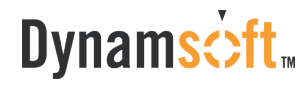

#### Dynamsoft Corporation

- **9 1027 Davie Street, Suite 602 Vancouver,** British Columbia V6E 4L2, Canada
- 1-877-605-5491 (Toll-Free), 1-604-605-5491

# **Data Sheet: Dynamsoft Camera SDK**

Online Document Imaging Using a Webcam

## **Overview**

Dynamsoft Camera SDK can be used to expand your document management application reach beyond traditional scanners to capture documents. The SDK provides JavaScript APIs that enable you to easily capture images and documents from USB Video Class (UVC) compatible cameras while also automatically cropping and processing images. With the browser-based camera library, you can easily implement online image and document capture with a few lines of JS code in your web application.

## **Benefits**

- Expands your document capture application reach beyond traditional scanner image captures
- JavaScript Camera API enables you to easily integrate video preview and camera capture into your Web application
- Document mode supports document border detection, auto crop, and image processing which enables document imaging without a scanner.
- Rich APIs enable you to have complete control over a camera, such as its exposure, iris, auto focus, etc.
- Supports all common browsers on Windows
- Supports all UVC-compatible cameras

# **System Requirements**

### Client side:

- Browser: Chrome, Firefox, Edge and Internet Explorer 6 or above
- Operating system: Windows XP, Vista, 7/8/10, Windows Server 2003/2008/2012

#### Server side:

No dependency on 3rd-party frameworks. So there is no limit on the server side.

- Web server: Nginx, IIS, Tomcat, Apache and more.
- Operating system: Linux, Windows, and more.

## **Online Camera Settings**

- Supports embedding a video stream into a browser
- Manipulates camera settings in JavaScript

## **Image Viewer and Editing**

- Grabs a video stream snapshot to a specified image viewer.
- Sets and gets video quality, height, width, background color of a video viewer.
- One Dynamsoft Camera SDK object can have multiple image viewers. Image viewers can be dynamically created and destroyed.
- A variety of image view modes are available such as m\*n, horizontal, vertical, single image, etc.
- Sets and gets border, height, width, and other properties of an image viewer.
- Supports simple image editing operations including rotate, flip, mirror, cut, delete, crop, etc.

# **Document Capture and Processing**

- Live document boundary detection from a video stream
- Auto crops a document image
- Supports document processing including perspective correction, noise removal, contrast, brightness, and color filter (convert to a colored/gray document)
- Built-in HTML5 document editor

## **Image Uploading in Multiple Formats**

- Uploads specified images to an HTTP server. Both synchronous and asynchronous modes are supported.
- Sets text fields in a web form as metadata and sends along to the server with the images.
- Supports saving captured images in BMP, JPEG, PNG, TIFF, multi-page TIFF, PDF, and multi-page PDF formats.

## **About Dynamsoft**

Founded in 2003, Dynamsoft Corp. provides enterprise-class version control software, TWAIN™ software development kits (SDK), barcode reader SDKs, and other document imaging SDKs. The imaging SDKs help today's businesses seeking to migrate from wasteful paper-based workflows to efficient digitized document and records management. Dynamsoft is an associate member of the TWAIN Working Group that develops TWAIN standards. Thousands of customers use Dynamsoft's solutions.

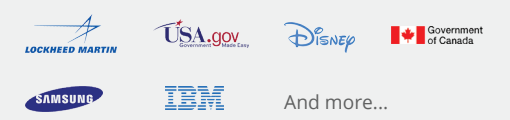

Dynamsoft Corporation 1027 Davie Street, Suite 602 Vancouver, British Columbia V6E 4L2, Canada 1-877-605-5491 (Toll-Free), 1-604-605-5491

<www.dynamsoft.com>

© Dynamsoft Corp. All Rights Reserved. Information contained in this document may be out of date, include omissions and/or inaccuracies or other errors. All information is provided "as is" without warranty of any kind and the provider of this information hereby disclaims all warranties with respect to this information, whether expressed or implied, for any purpose.

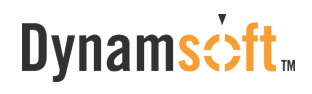